## Writing kernels for fun and profit

Γιάννης Τσιομπίκας

nuclear@member.fsf.org

23 Μαρτίου 2011

- It's FUN!
- Εξοικείωση με το hardware.
- Εμβάθυνση στον θαυμαστό κόσμο των λειτουργικών συστημάτων.
- Μια καλή δικαιολογία να γράψουμε assembly (FUN!!!).
- Post-apocalyptic computing syndrom…

#### . Πλατφόρμα ..

. IBM PC-συμβατοί με 32bit intel CPU (80386 και άνω). .. .

.. .

.

.

#### . Εργαλεία ..

- GNU C compiler
- GNU binutils (assembler, linker, etc)
- GNU make
- GNU debugger
- GNU GRUB (legacy)
- QEMU

### Booting

#### Η εκτέλεση ξεκινάει από την ROM (BIOS) σε 16 bit real mode.

# . BIOS

- Φορτώνει το πρώτο sector (512 bytes) στην διεύθυνση 7c00.
- jump στην διεύθυνση 7c00.

# . Boot Loader ..

- Φορτώνει τον kernel στην μνήμη.
- Ενεργοποιεί το A20 line.
- Βάζει τον επεξεργαστή σε protected mode.
- $\bullet$  jump στο entry point του kernel.

#### Η εκτέλεση ξεκινάει από την ROM (BIOS) σε 16 bit real mode.

#### . BIOS ..

Φορτώνει το πρώτο sector (512 bytes) στην διεύθυνση 7c00.

.

.. .

**·** jump στην διεύθυνση 7c00.

# . Boot Loader

- Φορτώνει τον kernel στην μνήμη.
- Ενεργοποιεί το A20 line.
- Βάζει τον επεξεργαστή σε protected mode.
- $\bullet$  jump στο entry point του kernel.

#### Η εκτέλεση ξεκινάει από την ROM (BIOS) σε 16 bit real mode.

#### . BIOS ..

Φορτώνει το πρώτο sector (512 bytes) στην διεύθυνση 7c00.

.

.

.. .

.. .

**•** jump στην διεύθυνση 7c00.

#### . Boot Loader ..

- Φορτώνει τον kernel στην μνήμη.
- Ενεργοποιεί το A20 line.
- Βάζει τον επεξεργαστή σε protected mode.
- $\bullet$  jump στο entry point του kernel.

## Multiboot

Multiboot header:

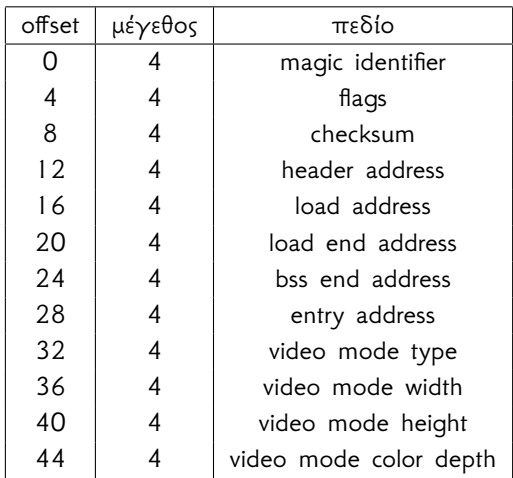

```
#define MAGIC 0x1badb002
# define FLAGS 0
```

```
. align 4
/* multiboot header */
. long MAGIC
. long FLAGS
. long -( MAGIC + FLAGS ) /* checksum */
```

```
# define STACK_SIZE 0 x4000
    . text
    . globl kentry
kentry :
    /* setup a temporary kernel stack */
    movl $ ( stack + STACK_SIZE ) , % esp
    /* reset eflags */
    pushl $0
    popf
    /* call the kernel main function */
    call kmain
    /* dropped out of main , halt the CPU */
    cli
    hlt
    /* space for the temporary kernel stack */
    . comm stack , STACK_SIZE
```
#### VGA text mode video memory: b8000

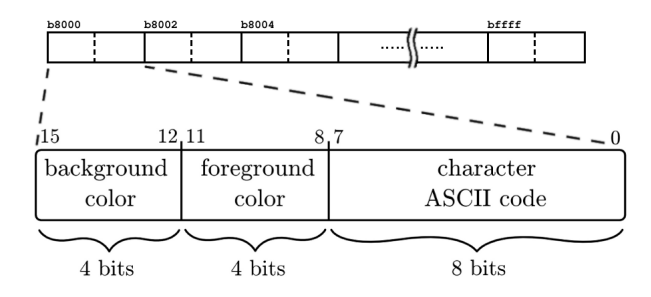

printf . (klibc/stdio.c)  $\rightarrow$  putchar  $\rightarrow$  set\_char  $(vid.c)$ 

## x86 memory model

- Segments ορίζονται από 8-byte descriptors στον GDT (ή LDT).
- Λογικές διευθύνσεις αποτελούμενες από segment και offset. Segment selector registers επιλέγουν ποιο segment χρησιμοποιείται σε κάθε περίπτωση.
- Προαιρετικό paging με page tables 2 επιπέδων.

Global Descriptor Table

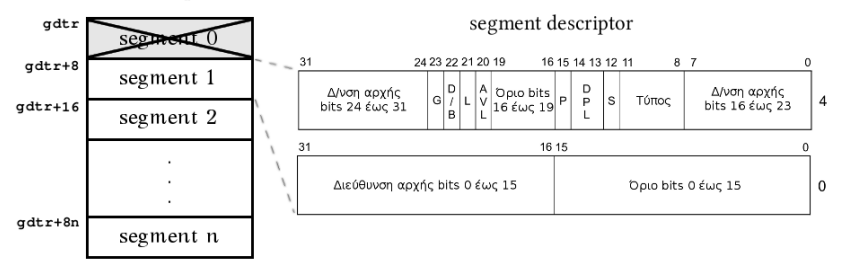

# Paging

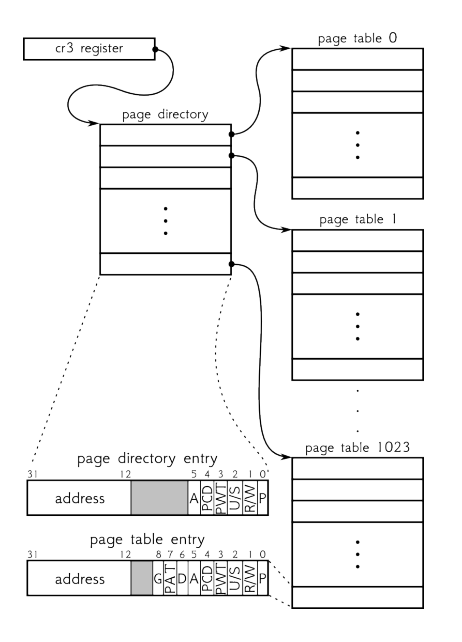

Virtual address translation

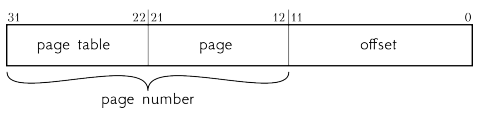

- Τα 10 ανώτερα bits [22*,* 31] είναι index στο page directory (διαλέγουν page table).
- Τα επόμενα 10 bits [12*,* 21] είναι index στο επιλεγμένο page table (διαλέγουν page).
- Τα κατώτερα 12 bits είναι το offset μέσα στο page.

#### Tύποι interrupts

- **•** Hardware interrupts
- Τύποι interrupts<br>
 Hardware interrupts<br>
 Software interrupts<br>
 Exceptions<br>
 Exceptions • Software interrupts
	- Exceptions

#### Interrupt Descriptor Table

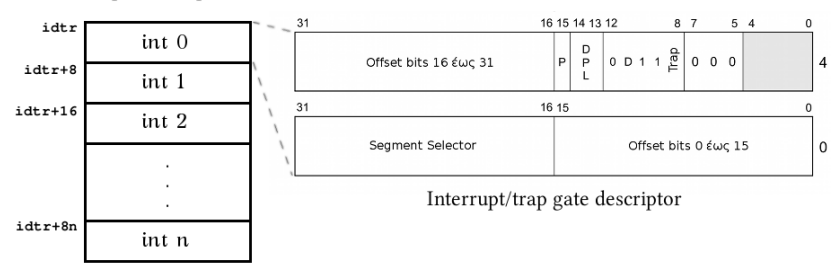

### **Exceptions**

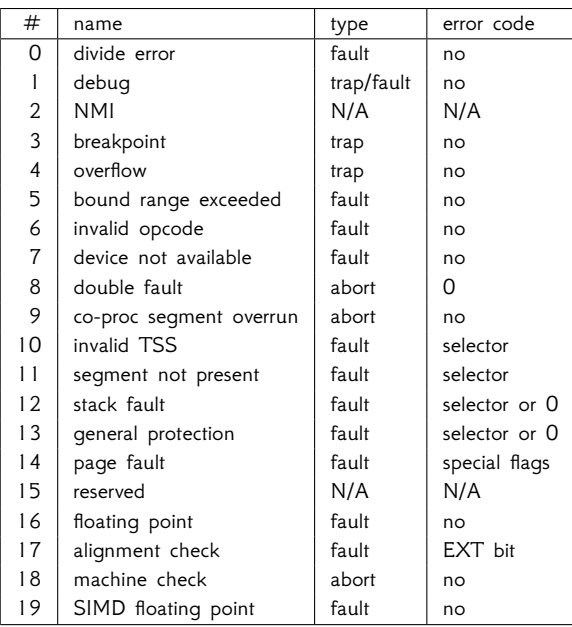

Τα interrupts 0 έως 31 είναι reserved για CPU exceptions.

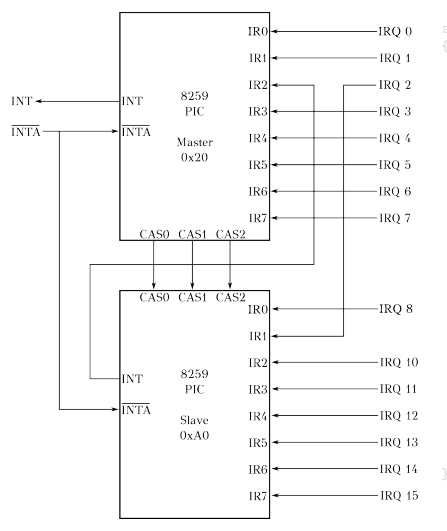

2 cascaded intel 8259A PIC chips

```
outb ( offset + 8, PIC2 DATA ) :
outb (4 , PIC1_DATA );
outb (2, PIC2_DATA);
```
outb ( ICW4\_8086 , PIC1\_DATA ); outb ( ICW4\_8086 , PIC2\_DATA );

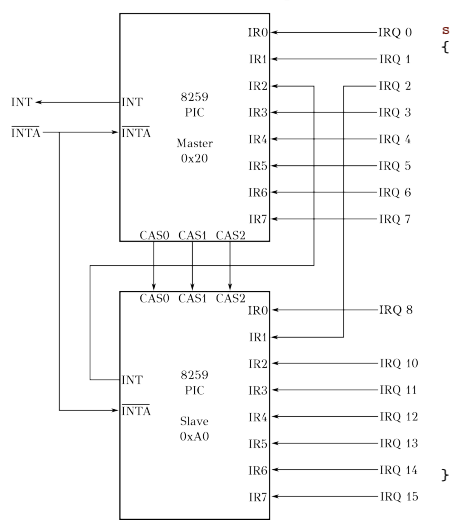

2 cascaded intel 8259A PIC chips

```
static void init_pic(int offset)
    /* send ICW1 saying we 'll follow with ICW4
         later on */
    outb ( ICW1_INIT | ICW1_ICW4_NEEDED , PIC1_CMD );
    outb (ICW1_INIT | ICW1_ICW4_NEEDED, PIC2_CMD);
    /* send ICW2 with IRQ remapping */
    outb(offset, PIC1_DATA);
    outb(offset + 8, PIC2 DATA);
    /* send ICW3 to setup the master / slave rel */
    /* ... set bit3 = 3rd int pin cascaded */
    outb(4, PTC1) DATA):
```

```
/* ... set slave ID to 2 */
outb (2, PIC2 DATA);
```

```
/* send ICW4 to set 8086 mode (no calls ) */
outb (ICW4 8086, PIC1 DATA);
outb (ICW4 8086, PIC2 DATA);
```

```
/* done , reset the data port to 0 */
outb (0, PIC1 DATA);
outb(0, PTC2DATA):
```
- Διαχείριση μνήμης (kernel malloc).
- Processes.
- ATA driver & filesystem.
- Διάφορα: tty, timers, rtc.
- …

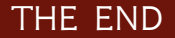

# Ερωτήσεις;

# . Links ..

http://nuclear.sdf-eu.org/articles/kerneldev

.

.. .

- http://codelab.wordpress.com
- http://www.linuxinside.gr
- IRC: #osdev στο GRnet.